Close Thu: 15.2, 15.3 (integrating!) Close Tue, May 16: 15.4, 15.5 (finish early) **Exam 2, May 16th** (13.3/4,14.1/3/4/7,15.1-15.5) Office Hours Today: 1:30-3:00pm (Smith 309) *Entry task*: Evaluate

$$
(a) \int\limits_{2}^{6} \int\limits_{1}^{8} y \, dx dy
$$

$$
(b) \int\limits_{2}^{6} \int\limits_{1}^{8} 1 dx dy
$$

*Note*: 
$$
\iint_R 1 \, dA = \text{Area of R}
$$

### **15.3 Double Integrals over General Regions**

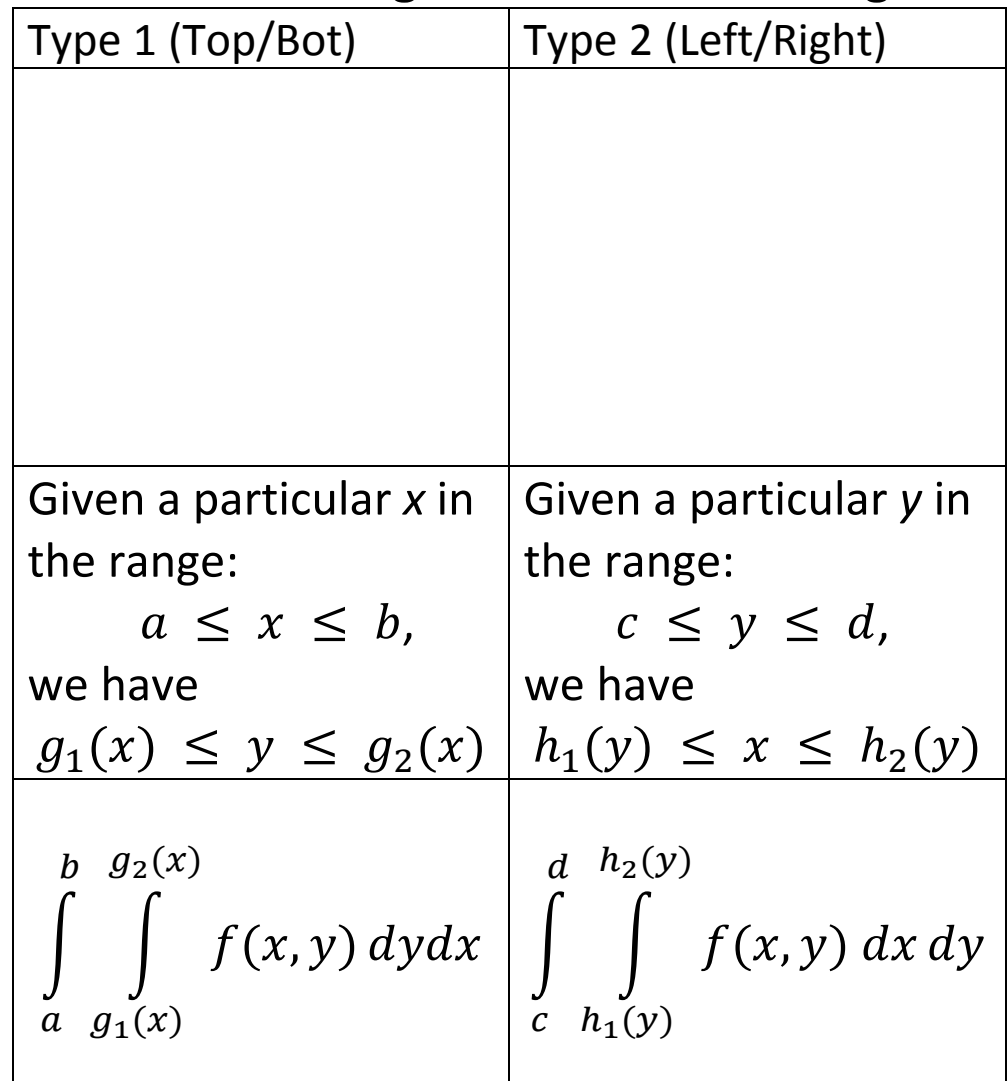

The surface  $z = x + 3y^2$  over the rectangular region  $R = [0,1] \times [0,3]$ 

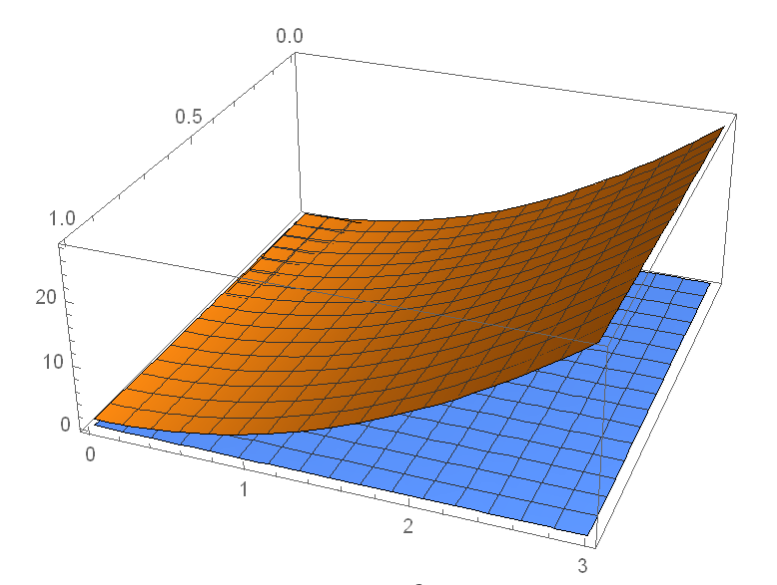

The surface  $z = x + 3y^2$  over the triangular region with corners  $(x,y) = (0,0)$ ,  $(1,0)$ , and  $(1,3)$ .

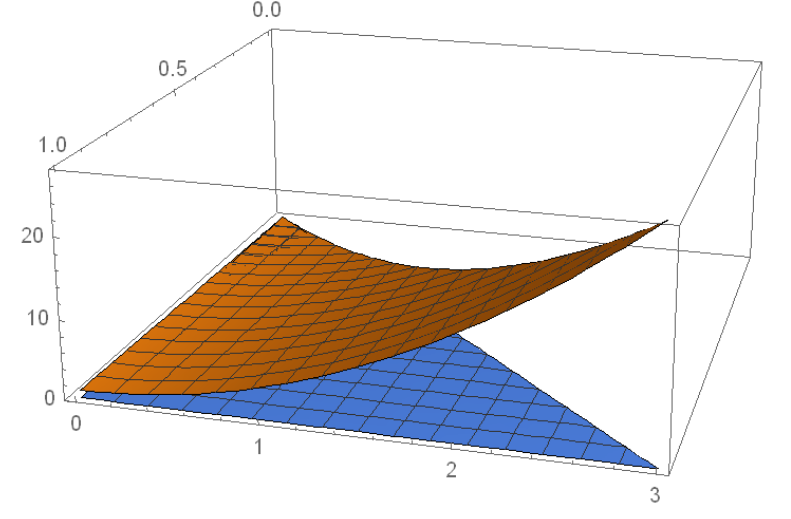

The surface  $z = x + 1$  over the region bounded by  $y = x$  and  $y = x^2$ .

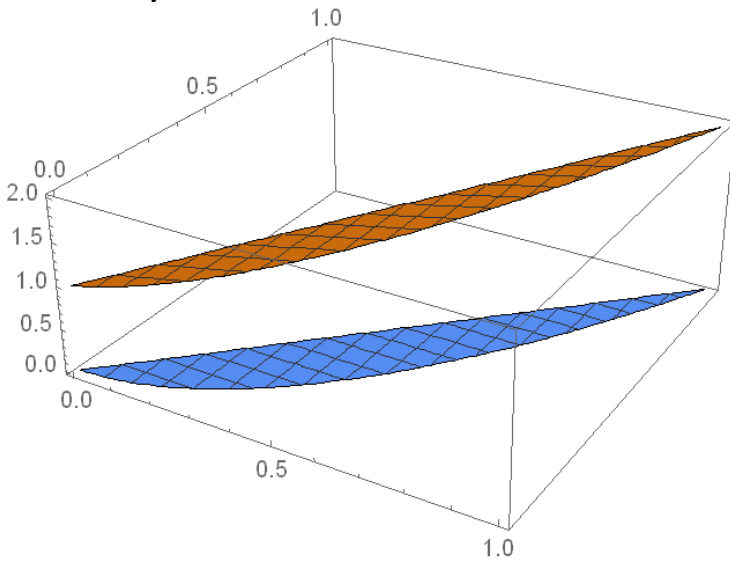

The surface  $z = \frac{\sin(y)}{y}$  over the triangular region with corners at (0,0), (0,  $\pi/2$ ), ( $\pi/2$ ,  $\pi/2$ ).

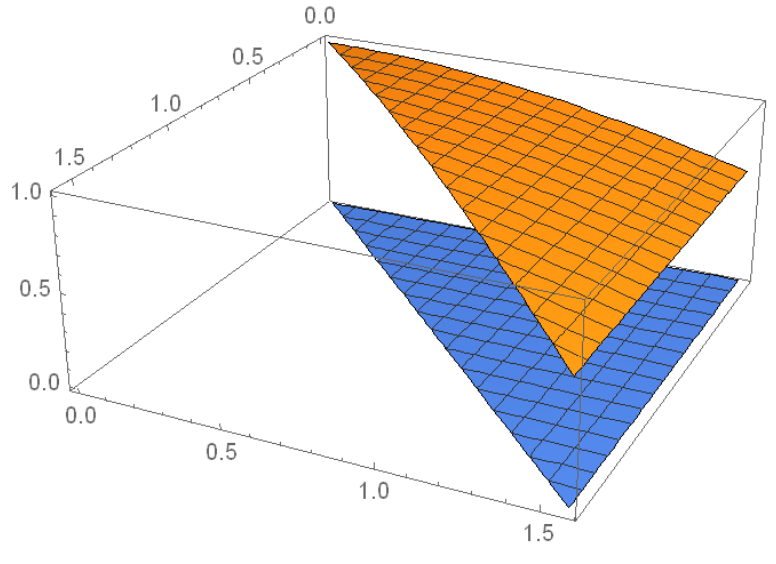

*Examples*:

1. Let D be the triangular region in the xy-plane with corners (0,0), (1,0), (1,3).

Evaluate 
$$
\iint\limits_{D} x + 3y^2 dA
$$

2. Find the volume of the solid bounded by the surfaces  $z = x + 1$ ,  $y = x^2$ ,  $y = 2x$ ,  $z = 0$ .

**Setting up a problem given in "words":**

## *1. Find integrand*

Solve for "z" anywhere you see it. If there are two z's, then set up two double integrals (subtract at end).

## *2. Region*

Graph the region in the *xy*-plane.

a)Graph all given *x* and *y* constraints.

b)And find the xy-curves where the surfaces (the z's) intersect.

## *Examples (directly from HW)*:

**HW 15.3/10:**  Find the volume enclosed by  $z = 4x^2 + 4y^2$ and the planes  $x = 0$ ,  $y = 2$ ,  $y = x$ , and  $z = 0$ .

### **HW 15.4/8:**

Find the volume below  $z = 18 - 2x^2 - 2y^2$  and above the xy-plane.

**HW 15.4/9** :

Find the volume enclosed by  $-x^2 - y^2 + z^2 = 22$  and  $z = 5$ .

### **HW 15.4/10** :

Find the volume above the upper cone

$$
z = \sqrt{x^2 + y^2}
$$
 and below  $x^2 + y^2 + z^2 = 81$ 

# **Reversing Order of Integration**

*Examples*

1. Draw the region of integration for

$$
\int_{0}^{\pi/2} \int_{x}^{\pi/2} \frac{\sin(y)}{y} \, dy \, dx
$$

then switch the order of integration.

2. Switch the order of integration for<br> $\frac{4}{3}$ 

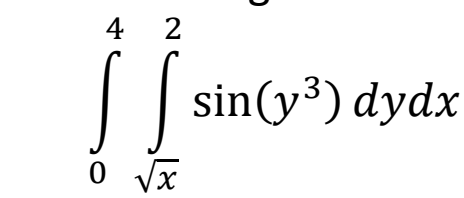

### *An applied problem*:

Your swimming pool has the following shape (viewed from above)

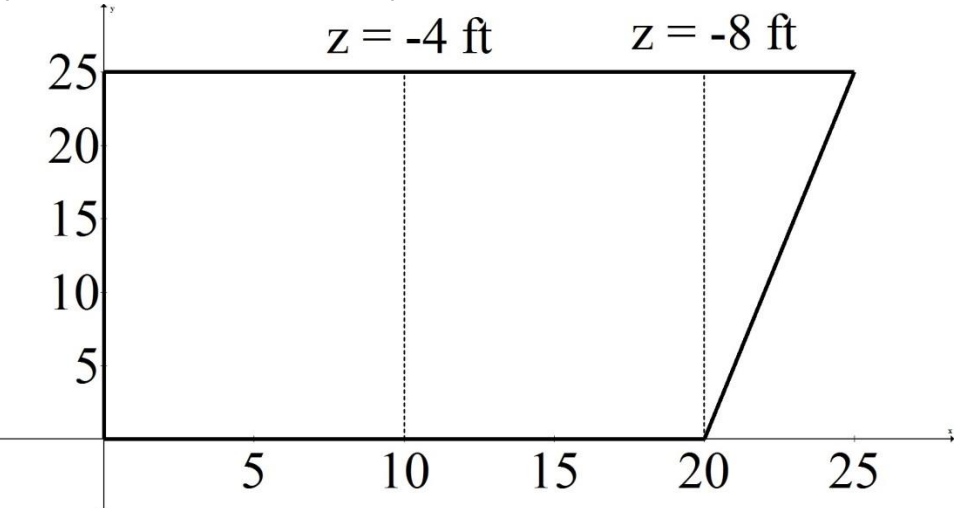

The bottom of the pool is a plane with depths as indicated (the pool gets deeper in a linear way from left-to-right)

### *Solution*:

1. Describe the surface (what is *z*?): Slope in y-direction  $= 0$ Slope in x-direction =  $-4/10 = -0.4$ Also the plane goes through (0, 0, 0) Thus, the plane that describes the bottom of the pool is:  $z = -0.4x + 0y$ 

2. Describe the region in *xy*-plane: The line on the right goes through (20,0) and  $(25,25)$ , so it has slope = 5 and it is given by the equation

**y = 5(x-20) = 5x – 100**

or **x = (y+100)/5 = 1/5 y + 20** The best way to describe this region is by thinking of it as a left-right region. On the left, we always have  $x = 0$ On the right, we always have  $x = 1/5$  y + 20

Therefore, we have

$$
\int_{0}^{25} \left( \int_{0}^{\frac{1}{5}y+20} -0.4 \, x \, dx \right) dy = -741. \bar{6} \text{ ft}^{3}
$$

**15.4 Double Integrals over Polar Regions** Recall:

- $\theta$  = angle measured from positive x-axis
- r = distance from origin

$$
x = r \cos(\theta)
$$
,  $y = r \sin(\theta)$ ,  $x^2 + y^2 = r^2$ 

To set up a double integral in polar we will:

- 1.Describing the region in polar
- 2. Replace "x" by "r  $cos(\theta)$ "
- 3. Replace "y" by "r sin( $\theta$ )"
- 4. Replace "dA" by "r dr dθ"

## **Step 1: Describing regions in polar.**

*Examples*: Describe the regions

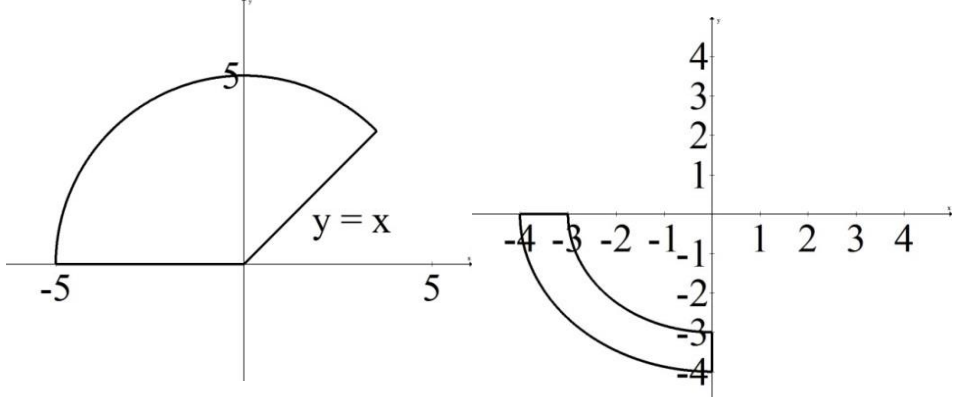

**HW 15.4/5**: One loop of  $r = 6cos(3\theta)$ .

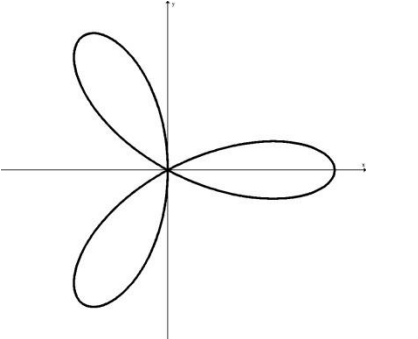

**HW 15.4/4**: Region in the first quadrant between the circles  $x^2 + y^2 = 16$  and  $x^2 + y^2 = 4x$ .

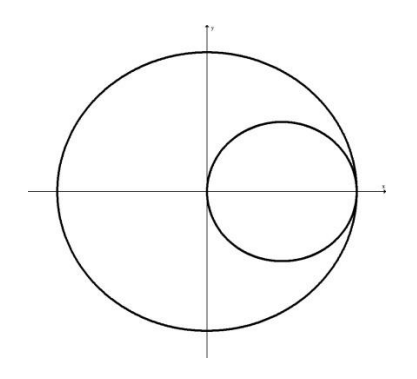

**HW 15.4/7**: Describe the region inside  $r = 1 + cos(\theta)$ and outside  $r = 3cos(\theta)$ .

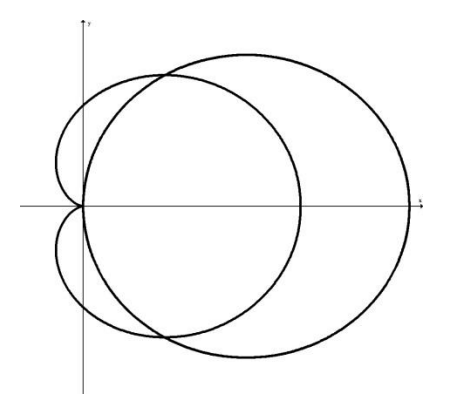

## **Step 2: Set up your integral in polar.**

Conceptual notes:

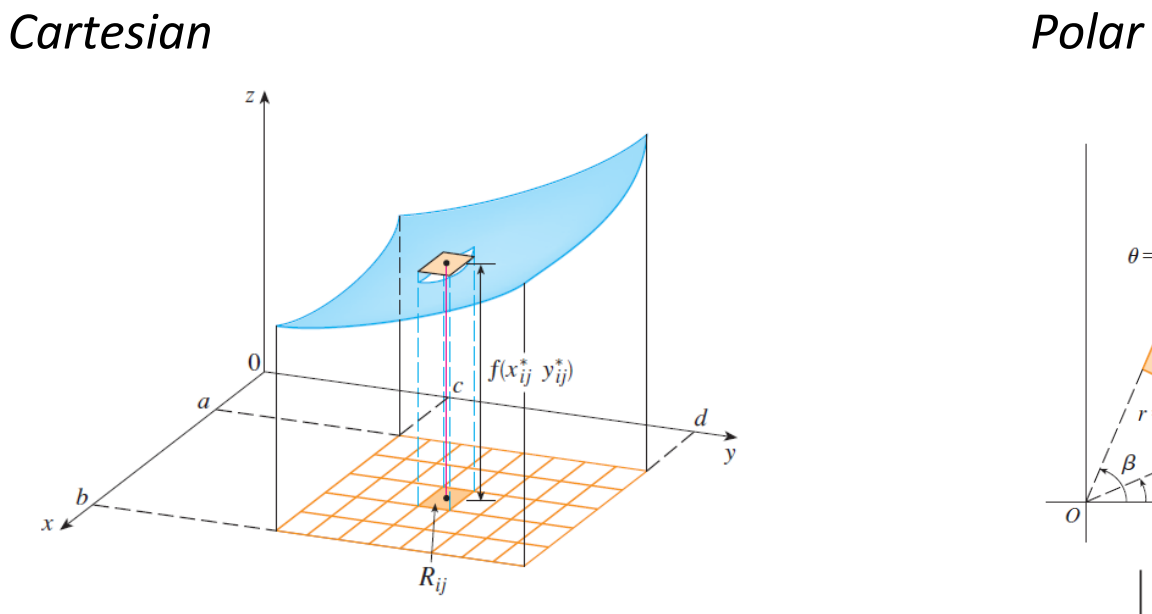

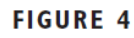

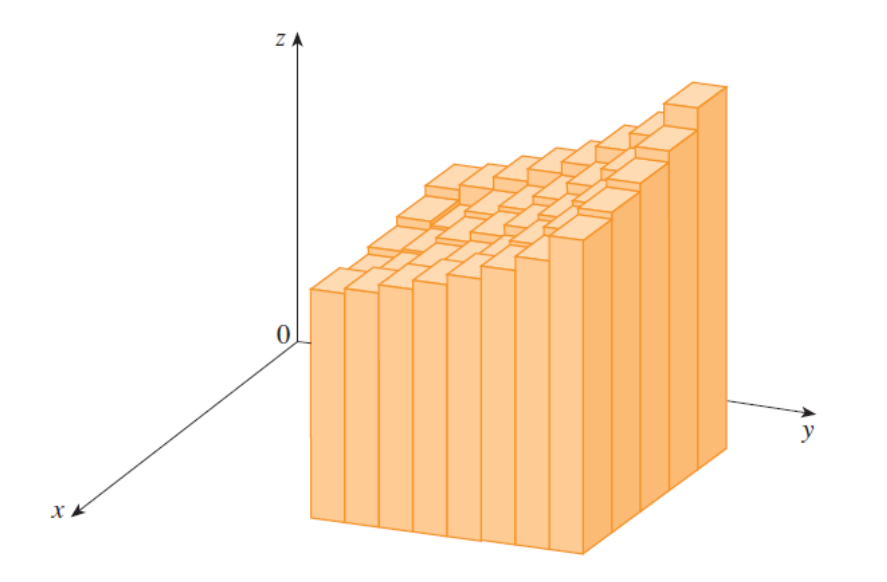

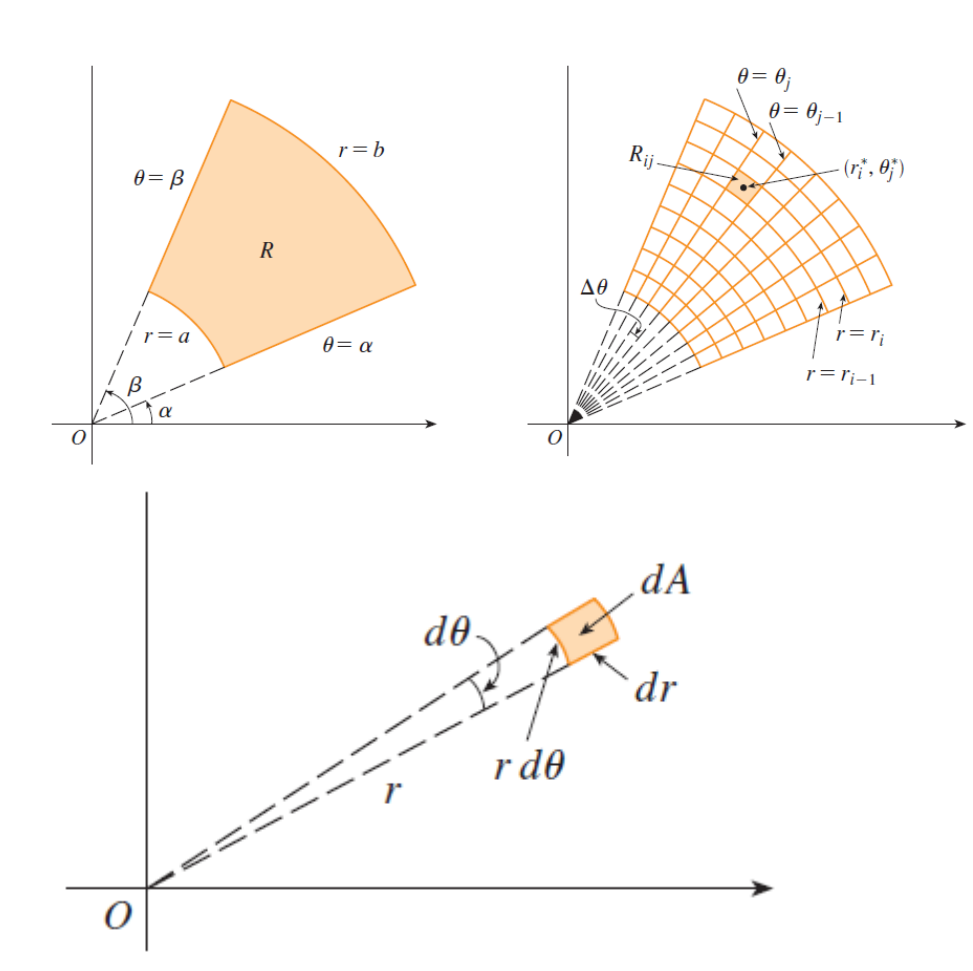

*Examples*:

1. Compute

$$
\iint\limits_R \frac{\cos(\sqrt{x^2 + y^2})}{\sqrt{x^2 + y^2}} dA
$$

where R is the region in the first quadrant that is between  $x^2 + y^2 = 49$ ,  $x^2 + y^2 = 25$  and below  $y = x$ . 2. **HW 15.4/5**: Find the area of one closed loop of  $r = 6cos(3\theta)$ .

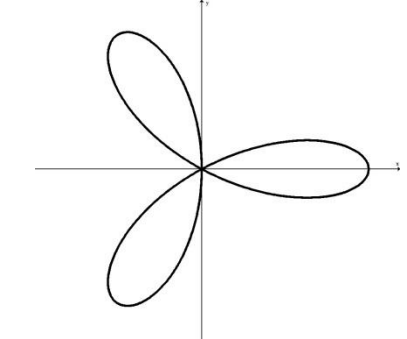

3. **HW 15.4/4**: Evaluate

$$
\iint_R x \, dA
$$
  
over the region in the first quadrant between the circles  $x^2 + y^2 = 16$  and  $x^2 + y^2 = 4x$  using polar

#### **Moral**:

Three ways to set up a double integral: *"Top/Bottom"*:  $\lambda$ 

$$
\iint\limits_R f(x,y)dA = \int\limits_{a}^{b} \int\limits_{g_1(x)}^{g_2(x)} f(x,y) \, dy \, dx
$$

*"Left/Right"*:

$$
\iint\limits_R f(x,y)dA = \int\limits_{c}^d \int\limits_{h_1(y)}^{h_2(y)} f(x,y) dx dy
$$

*"Inside/Outside"*:

$$
\iint\limits_R f(x,y)dA = \int\limits_{\alpha}^{\beta} \int\limits_{r_1(\theta)}^{r_2(\theta)} f(r\cos(\theta), r\sin(\theta)) r dr d\theta
$$